# **Übung 12 – Fenster / Türen EG**

#### **Aufgabe**

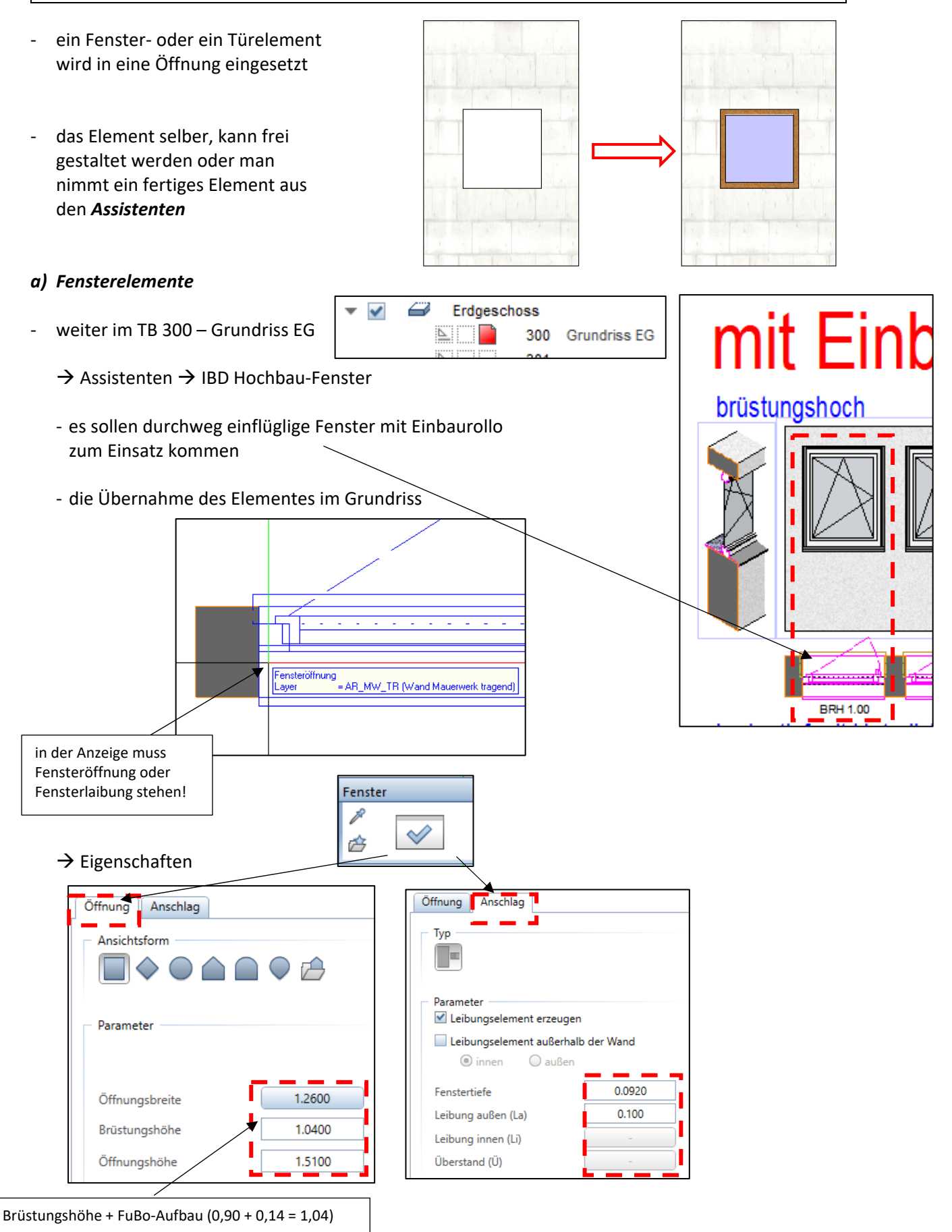

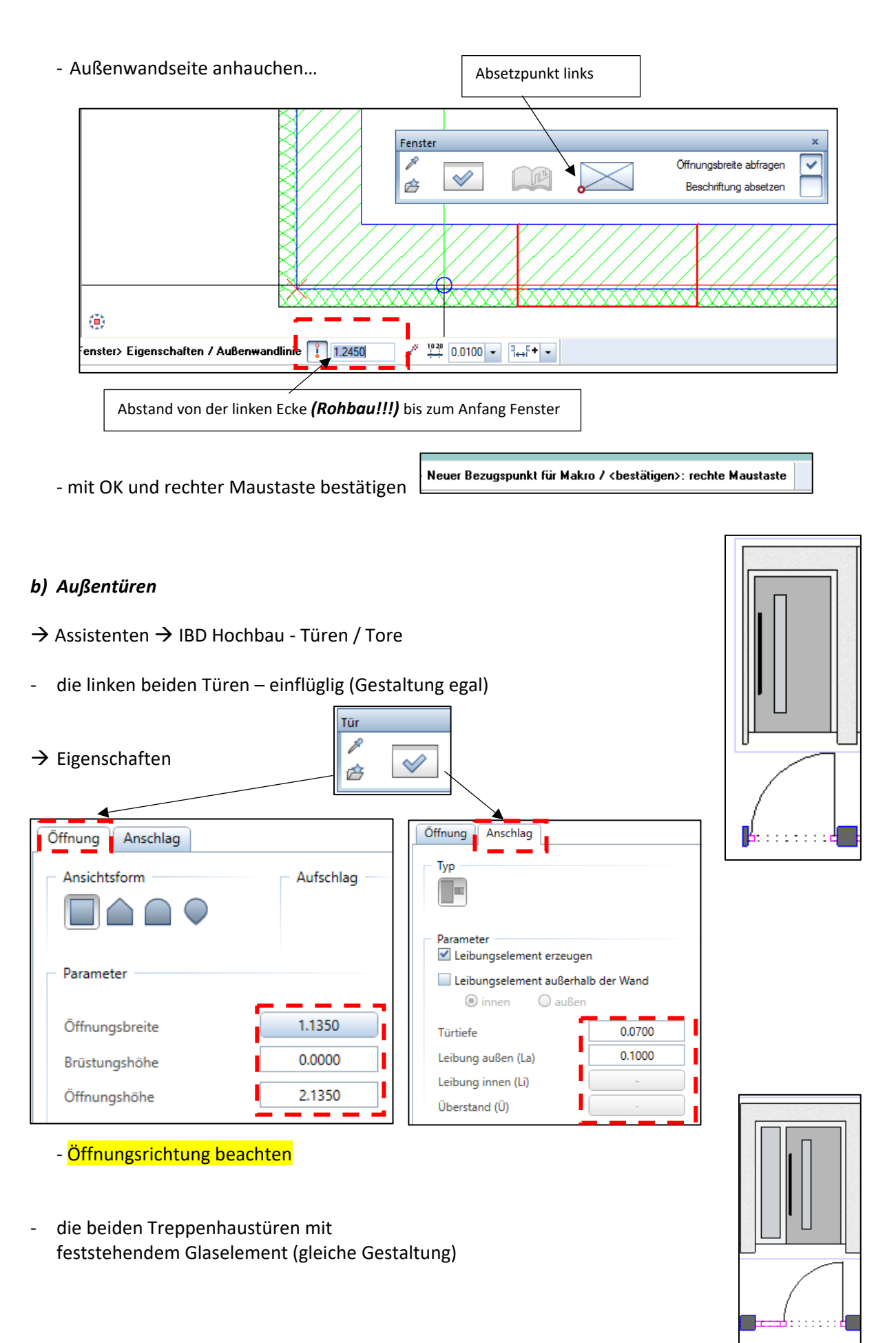

## *c) Innentüren*

- → Assistenten → IBD Hochbau-Türen/Tore → Holzzargen
	- ‐ alle mit Glasausschnitt (bis auf WC‐Türen)

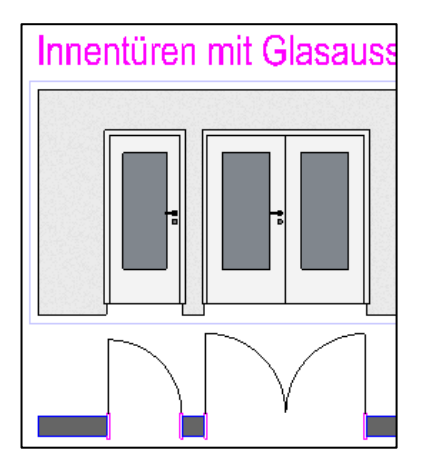

### *d) Durchgang Küche*

- ‐ ohne Türelement
	- $\rightarrow$  Actionbar  $\rightarrow$  Rohbau  $\rightarrow$  Tür

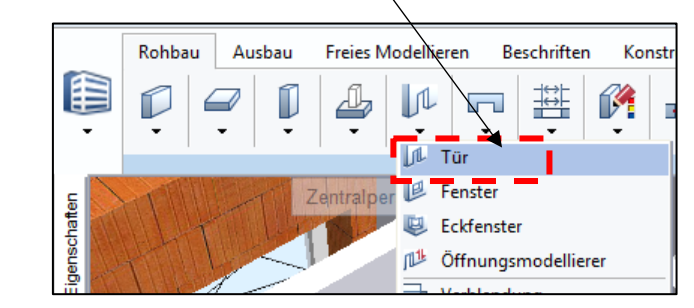

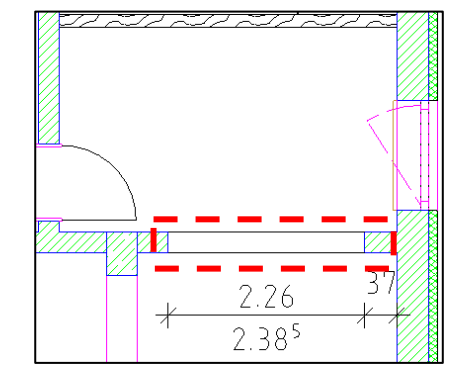

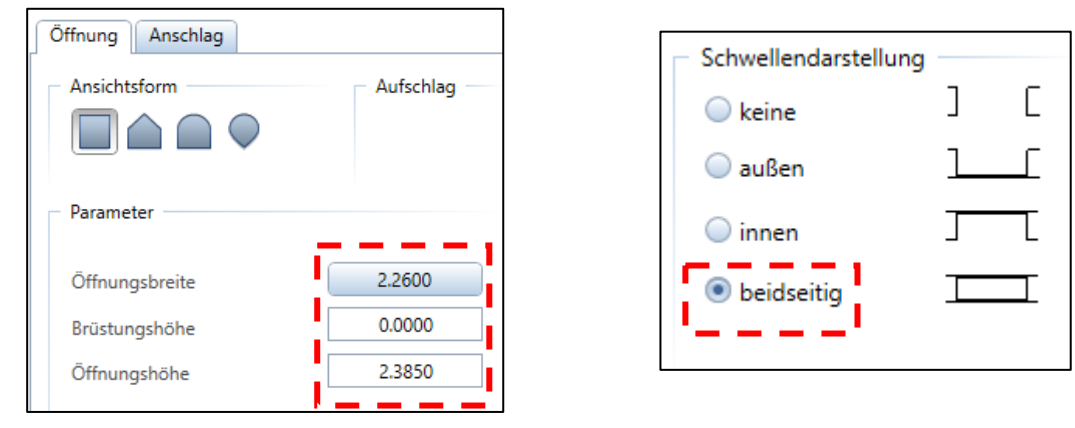

‐ Bibliothekselement löschen

Bibliothekselement 1 bis n  $\mathbf{1}$ Keines 靊

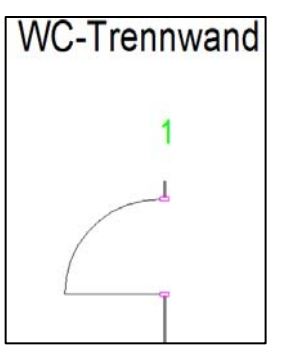

**e) Toilettentür** → Assistenten → IBD Hochbau - Rohbau → Wände leicht

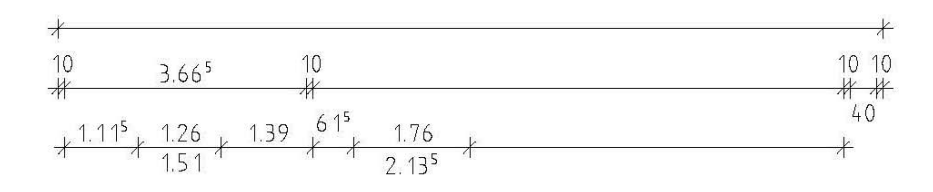

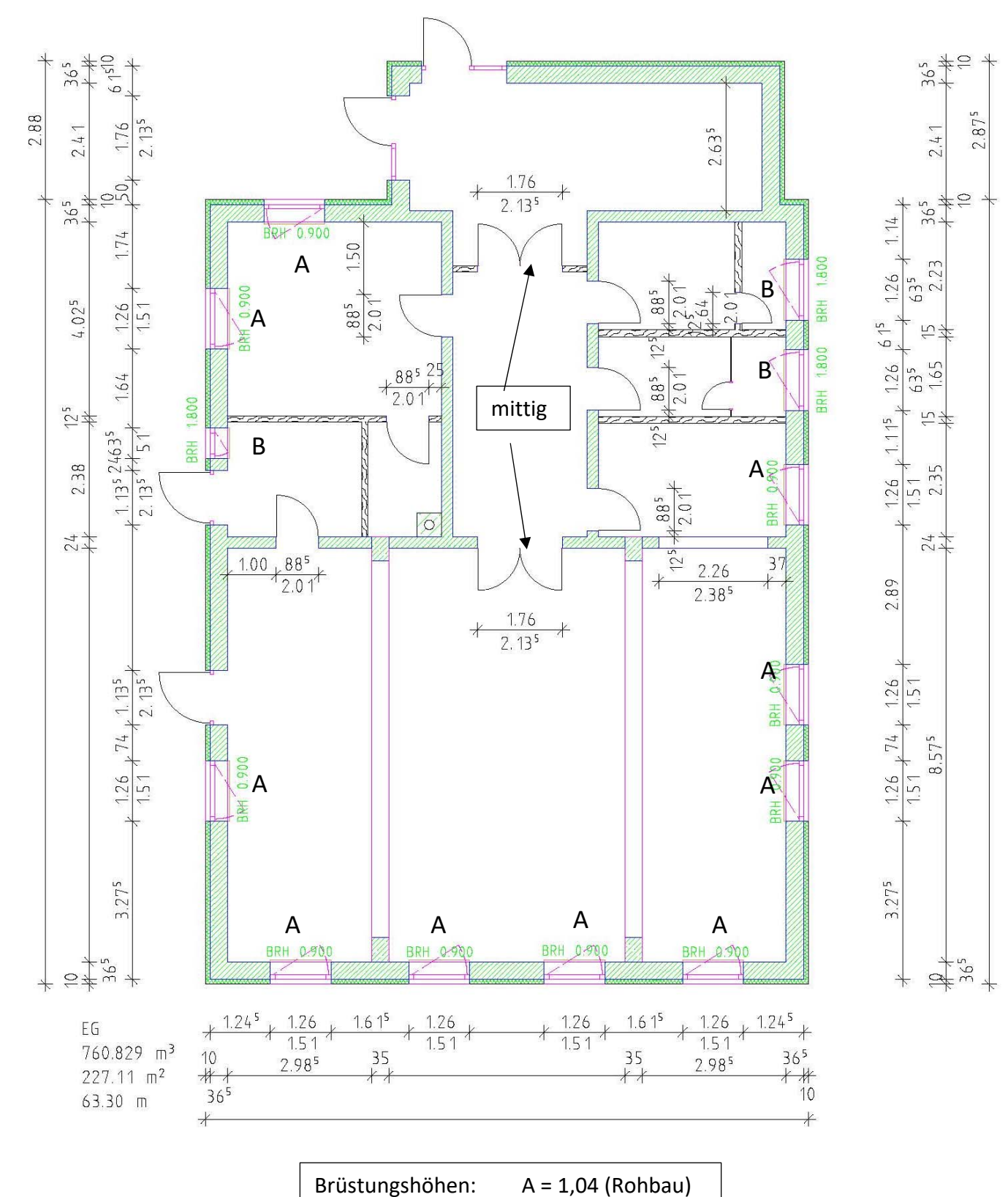

B = 1,94 (Rohbau)

4